## ONDER\_CDH1\_TARGETS\_1\_UP

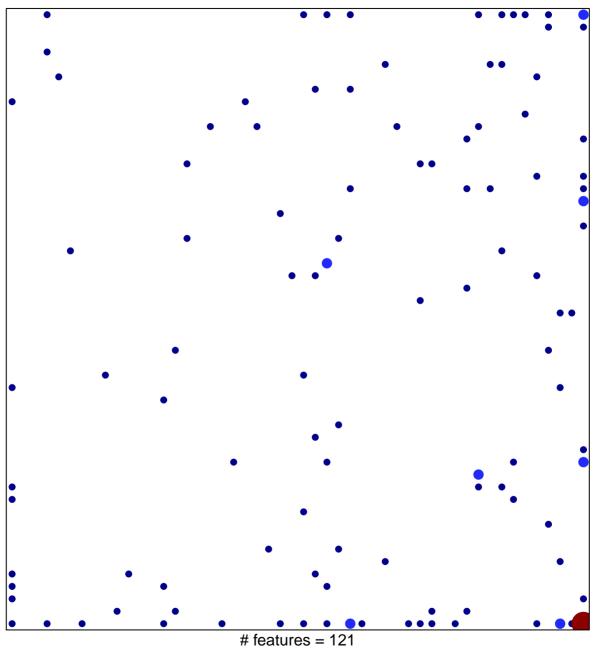

# features = 121chi-square p = 0.67

## ONDER\_CDH1\_TARGETS\_1\_UP

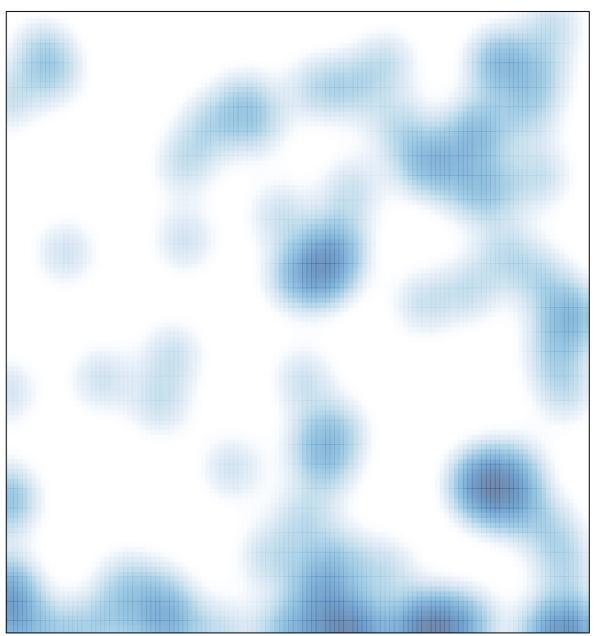

# features = 121 , max = 6